Государственное бюджетное учреждение дополнительного профессионального образования «Санкт-Петербургский центр оценки качества образования и информационных технологий»

ПРИНЯТА Научно-методическим Советом

 $ep6y\rho$ **УТВЕРЖДЕНА** Директор ГБУ ДПО «СПбЦОКОиИТ» А.Б. Федосов

(протокол от 27.09.2021 № 2)

# ДОПОЛНИТЕЛЬНАЯ ПРОФЕССИОНАЛЬНАЯ ПРОГРАММА ПОВЫШЕНИЯ КВАЛИФИКАЦИИ

Использование интерактивного оборудования в деятельности педагога

> Автор: Полехова Е.В.

Санкт-Петербург 2021 год

### **Пояснительная записка**

В настоящее время информационно-образовательная среда (ИОС) – важнейший компонент федеральных государственных стандартов образования нового поколения. Формирование ИОС – направление развития образовательной среды. Приоритетным направлением развития ИОС является интеграция технических средств в образовательную среду. Функционирование ИОС обеспечивается средствами ИКТ и квалификацией работников, ее использующих и поддерживающих. Одной из функций работника образовательного учреждения является реализация современных, в том числе интерактивных, форм и методов работы, использовать их как на занятиях, так и во внеурочной деятельности. Образовательные учреждения оснащаются современными техническими средствами обучения, в том числе интерактивным оборудованием, поэтому появляется потребность у специалистов образования в освоении данного оборудования*.*

Содержание образовательной программы учитывает требования профессиональных стандартов: педагог, педагог-психолог, педагог дополнительного образования детей и взрослых, педагог профессионального обучения, профессионального образования и дополнительного профессионального образования, специалист в области воспитания и направлена на совершенствование общепедагогической и предметно-педагогической ИКТ – компетентности.

Программа ориентирована на руководящих и педагогических работников образовательных организаций.

Программа рекомендована для слушателей, прошедших подготовку в области ИКТ на уровне общепользовательской ИКТ-компетентности.

Программа реализуется с использованием электронного обучения.

**Цель реализации программы** – развитие информационно-коммуникационной компетентности педагогического работника как основы для решения предметно-методических и дидактических задач средствами интерактивных технологий.

### **Объем (срок освоения) программы** – 36 часов. **Форма обучения:** очная

### **Планируемые результаты обучения:**

Программа направлена на ликвидацию профессиональных дефицитов в области использования современных цифровых технологий и на освоение (совершенствование) следующих профессиональных компетенций:

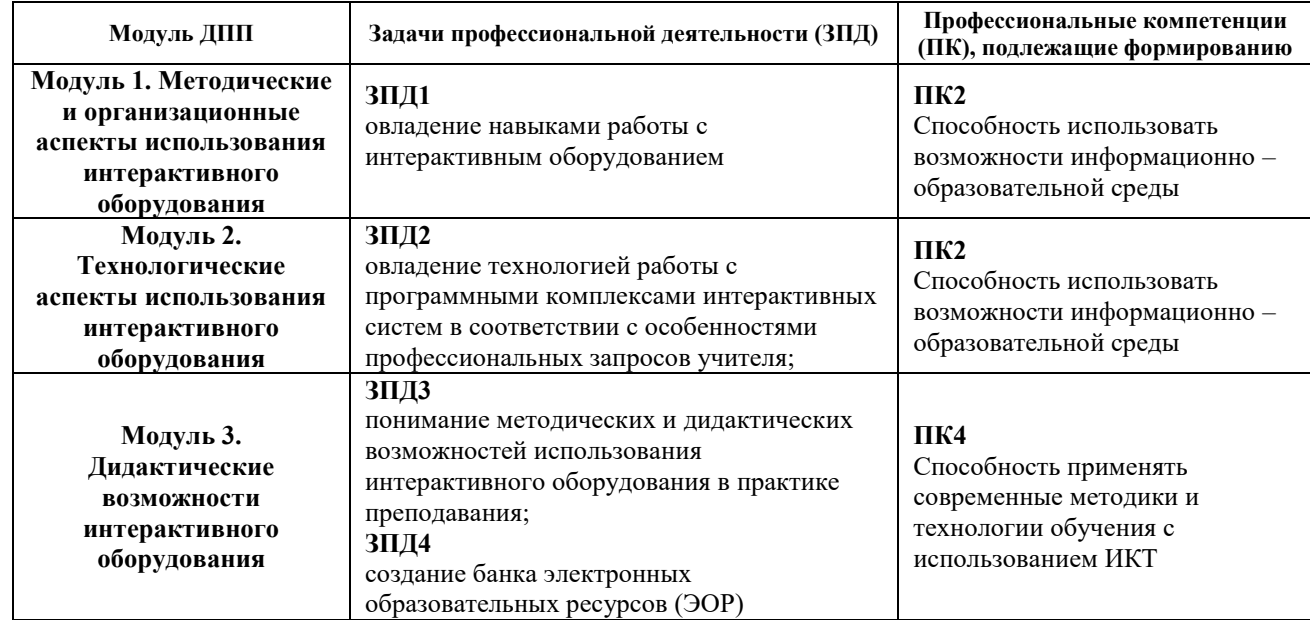

В результате освоения программы слушатель должен приобрести следующие знания и умения:

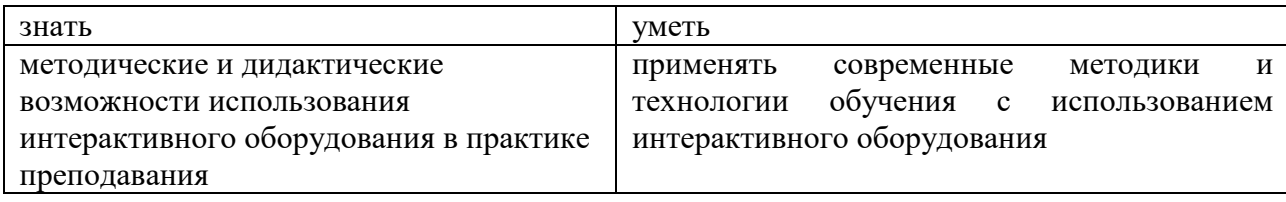

# **Учебный план**

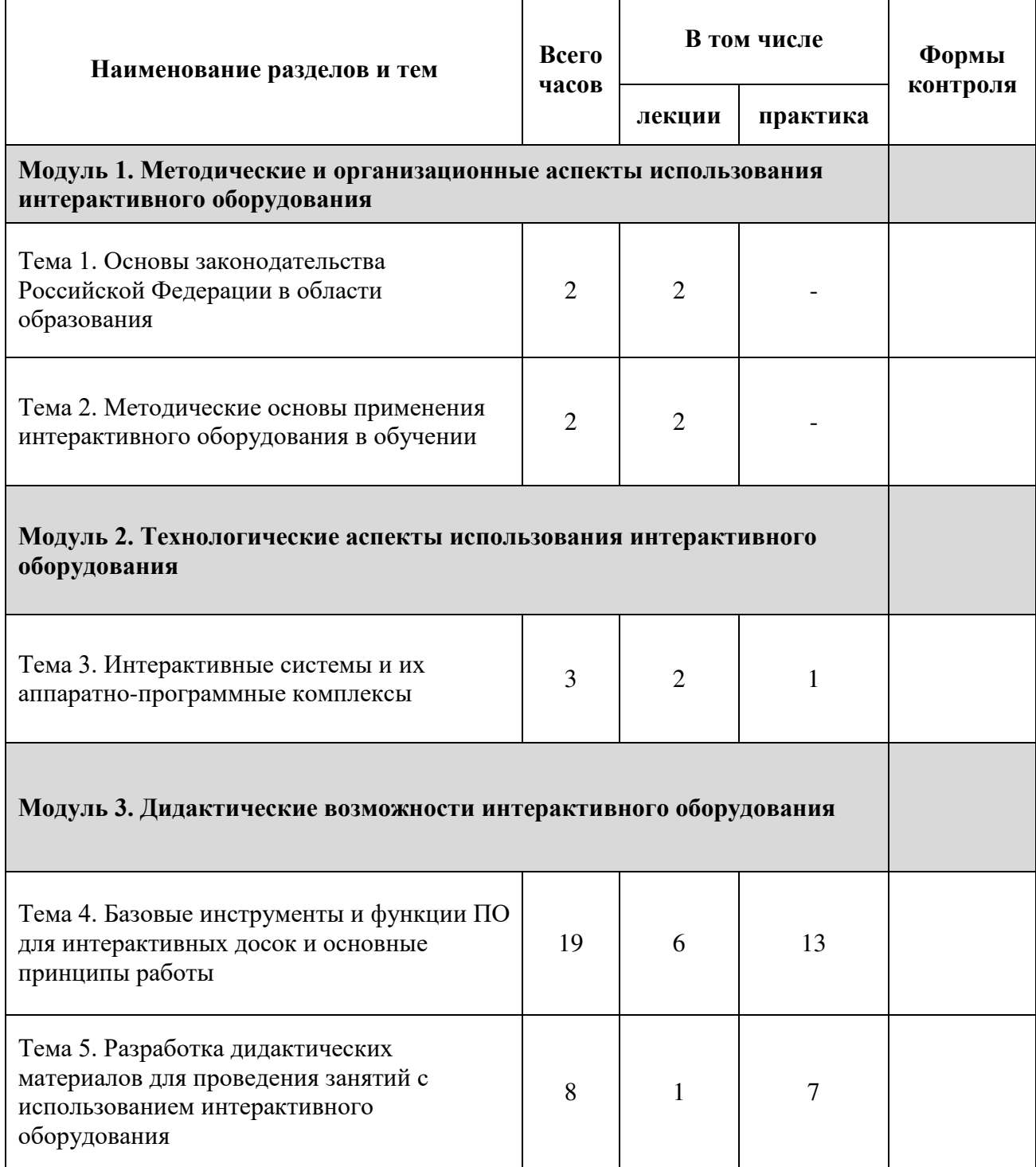

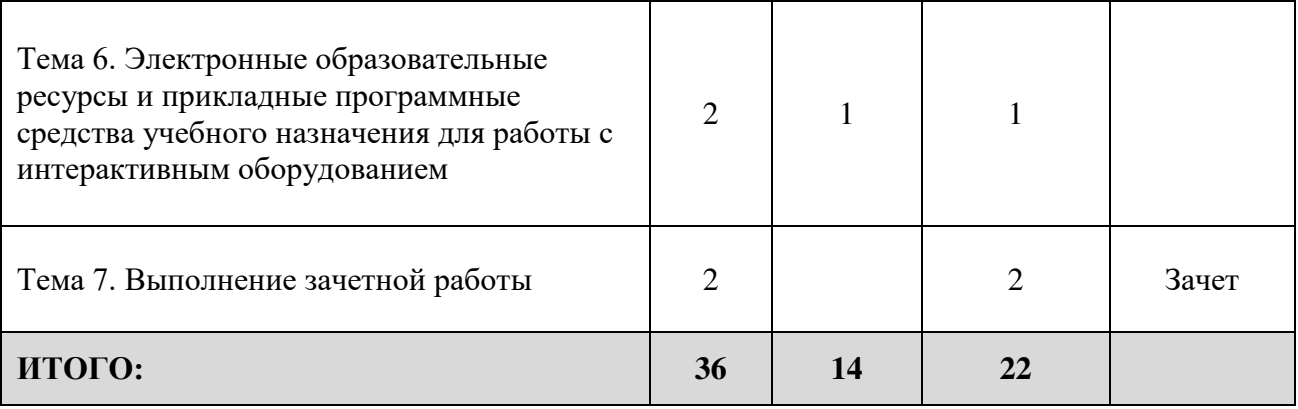

# **Учебно-тематический план**

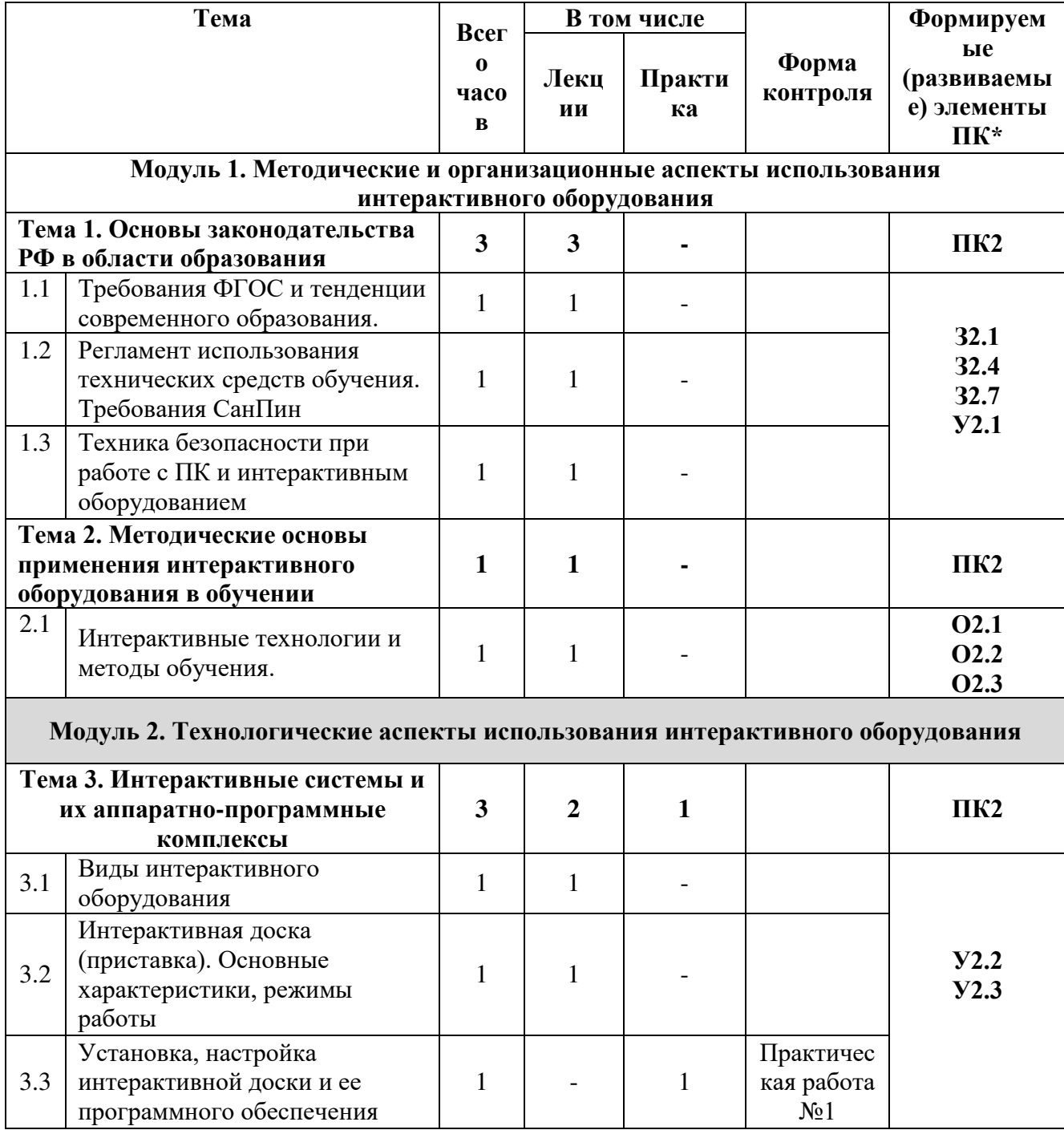

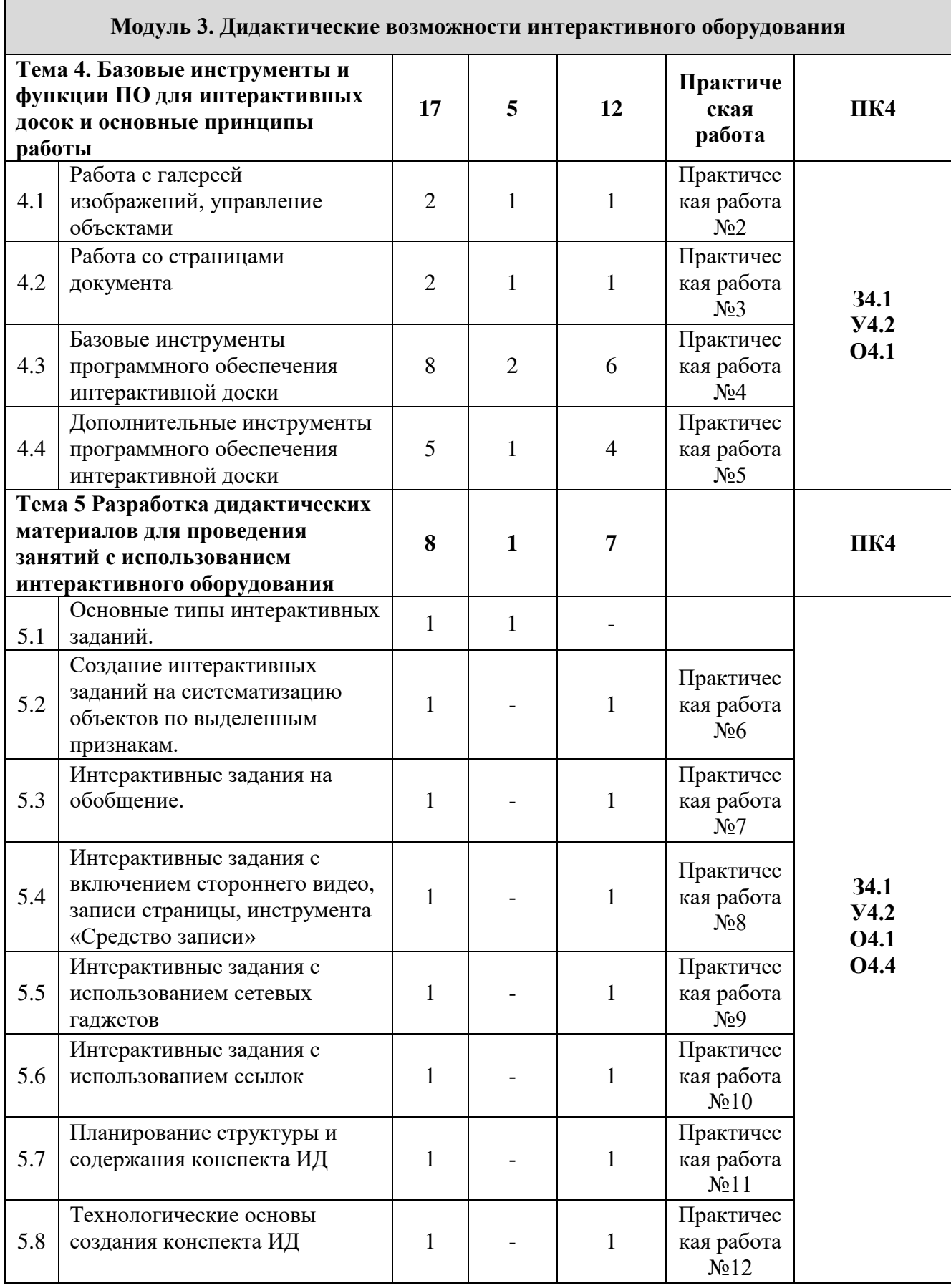

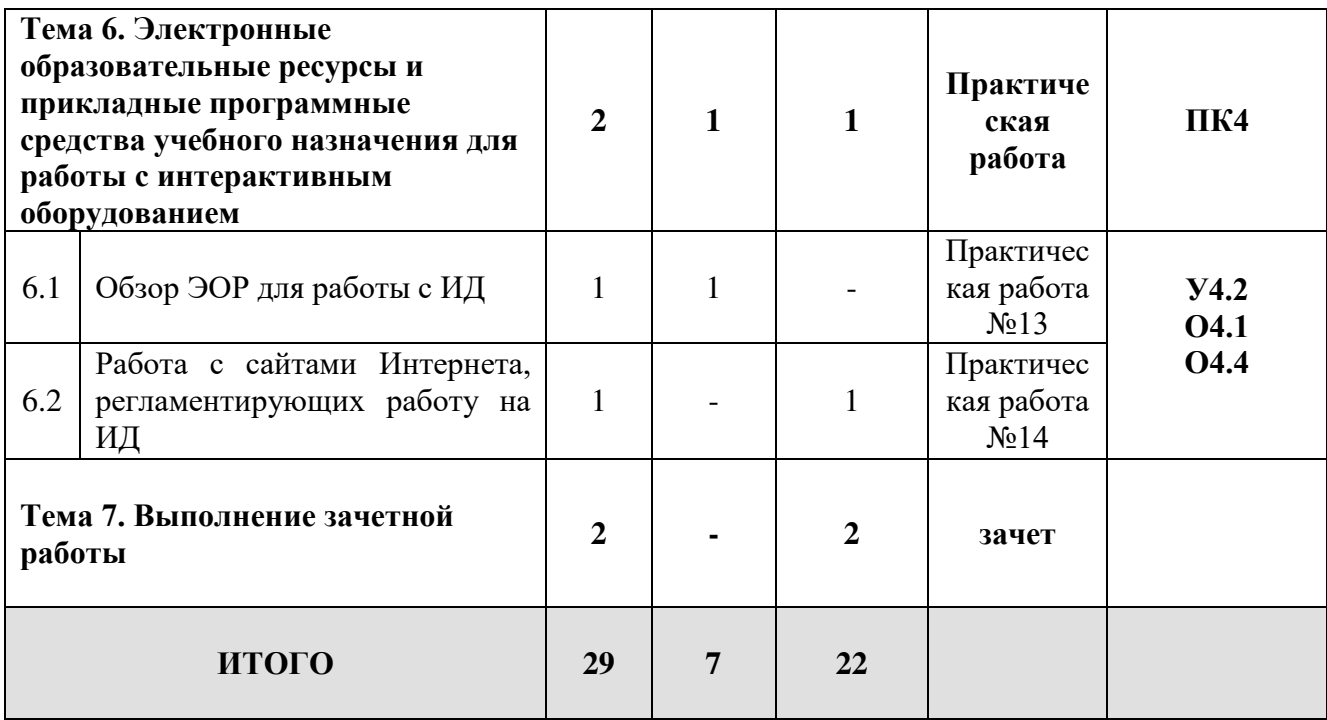

**Профессиональные компетенции, подлежащие развитию**

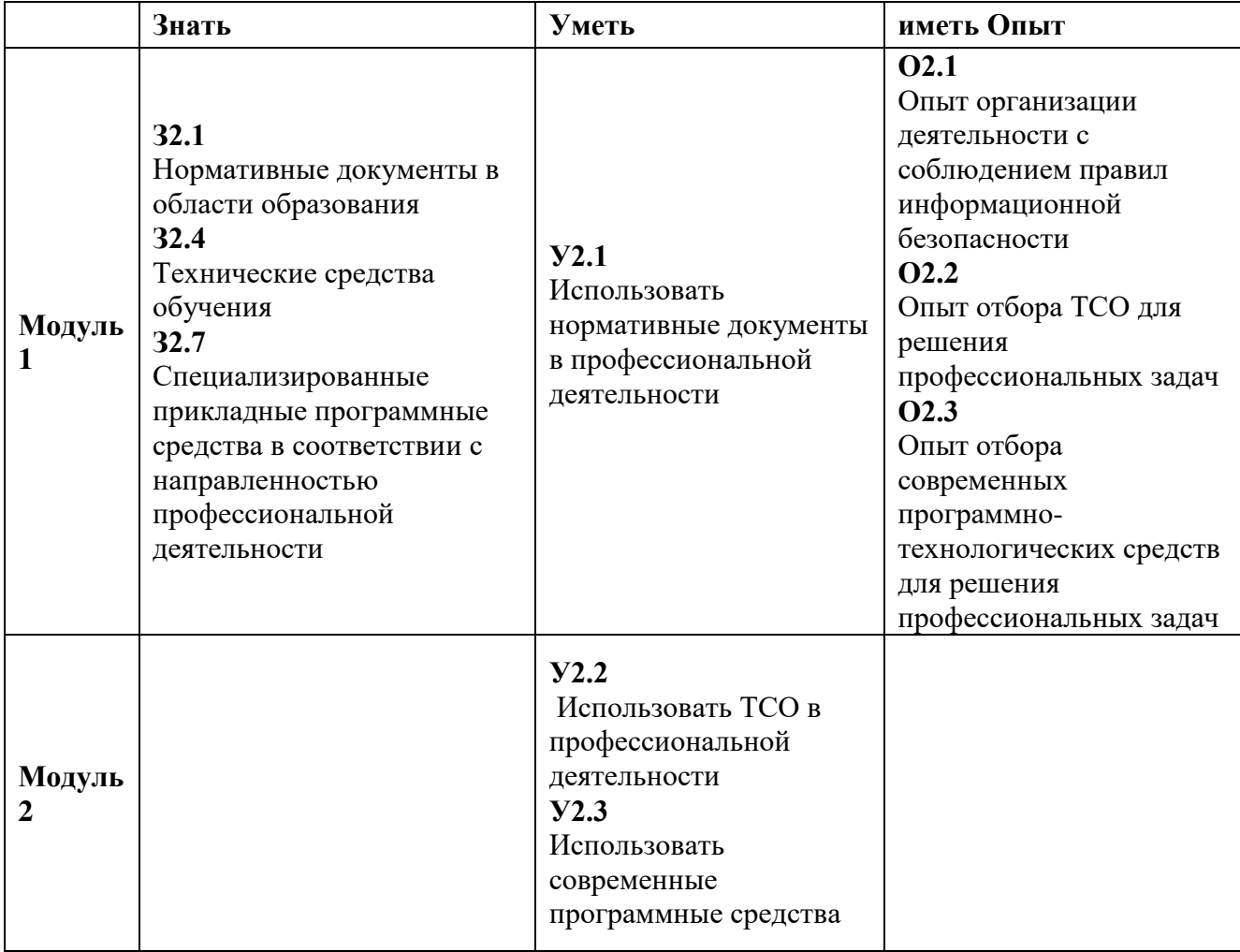

![](_page_6_Picture_284.jpeg)

### **Перечень тем учебных модулей:**

*Тема 1.* **Основы законодательства Российской Федерации в области образования** Продолжительность: 3 часа

# **1.1 Требования ФГОС и тенденции современного образования.**

### **Основные вопросы темы:**

Особенности ФГОС в части касающейся условий реализации. Информационная образовательная среда образовательного учреждения. Информационно-образовательные ресурсы и инструменты. Учебная деятельность в условиях реализации ФГОС

# **1.2 Регламент использования технических средств обучения в соответствии с требованиями СанПин**

## **Основные вопросы темы:**

«Санитарно-эпидемиологические требования к условиям и организации обучения в<br><sub>!</sub>еобразовательных учреждениях», утвержденные постановлением главного общеобразовательных государственного санитарного врача от 29 декабря 2010 года №189. Время непрерывной работы с экранами отраженного свечения.

# **1.3 Техника безопасности при работе с ПК и интерактивным оборудованием Основные вопросы темы:**

Меры безопасности при эксплуатации ПК и интерактивного оборудования. Продолжительность непрерывной работы с ПК. Особенности включения и выключения интерактивного оборудования.

### *Тема 2.* **Методические основы применения интерактивного оборудования в обучении**

Продолжительность: 1 час.

# **2.1. Интерактивные технологии и методы обучения. (1 час)**

**Основные вопросы темы:** Технологии и методы обучения. Пассивные, активные и интерактивные методы обучения. Основные интерактивные методы обучения. Виды учебной деятельности. Формы организации учебной деятельности. Развивающая образовательная среда. Виды внеурочной деятельности Особенности организации внеурочной деятельности учащихся. Внеурочная деятельность в условиях внедрения ФГОС. Модели организации учебной и внеурочной деятельности при использовании интерактивного оборудования.

### *Тема 3.* **Интерактивные системы и их аппаратно-программные комплексы.**

Продолжительность: 3 часа

# **3.1. Виды интерактивного оборудования (1 час)**

**Основные вопросы темы:** Интерактивное оборудование. Виды интерактивного оборудования, особенности использования.

# **3.2. Интерактивная доска (приставка), ее основные характеристики и режимы работы (1 час)**

**Основные вопросы темы:** Интерактивная доска прямой проекции. Интерактивная доска обратной проекции. Интерактивная приставка. Интерактивная насадка на маркерную доску. Однопользовательская интерактивная доска. Интерактивная доска с мультитач технологией.

**3.3. Установка, настройка интерактивной доски и ее программного обеспечения (1 час) Основные вопросы темы:** Выбор места в ОУ и в кабинете для установки интерактивной доски. Выбор оптимального способа установки интерактивной доски. Особенности установки программного обеспечения различных интерактивных досок. Понятие драйвера устройства. Калибровка. Электронный маркер. Настройка интерфейса программного обеспечения интерактивной доски.

*Тема 4.* **Базовые инструменты и функции программного обеспечения интерактивных досок и основные принципы работы**

Продолжительность: 19 часов.

### **4.1. Работа с галереей изображений, управление объектами (2 часа)**

### **Основные вопросы темы:**

Графические изображения на страницах конспекта. Размещение изображений на странице. Работа со встроенной галереей и ресурсами из внешних источников. Действия с объектами. Группировка объектов. Клонирование.

### **4.2. Работа со страницами документа (2 часа)**

### **Основные вопросы темы:**

Сортировщик страниц. Создание и изменение вида создаваемых пустых страниц; страниц с сеткой; страниц с изображением. Изменение порядка страниц, удаление и копирование страниц. Группировка страниц. Настройка гиперссылок внутри документа и на сторонние ресурсы. Сохранение и печать.

### **4.3. Базовые инструменты ПО ИД (10 часов)**

### **Основные вопросы темы:**

Обзор инструментов. Управление параметрами инструментов. Создание рукописных аннотаций и их обработка. Использование экранной клавиатуры. Инструменты «Экранная лупа», «Прожектор», «Затенение экрана». «Захват экрана». Инструмент записи экрана. Работа с инструментами рисования. Работа с текстом. Работа с фигурами. Использование таблиц. Создание и редактирование таблиц.

# **4.4. Дополнительные инструменты ПО ИД (5 часов)**

### **Основные вопросы темы:**

Встроенная коллекция настраиваемых интерактивных инструментов и шаблонов. Использование надстроек. Анимация.

# *Тема 5* **Разработка дидактических материалов для проведения занятий с использованием интерактивного оборудования.**

Продолжительность: 8 часов

# **5.1 Приемы образовательных технологий как основа для использования инструментария интерактивной доски (1 час)**

# **Основные вопросы темы:**

Основные типы интерактивных заданий. Создание сценария фрагмента урока с использованием различных приемов работы на интерактивной доске.

**5.2 Создание интерактивных заданий (ИЗ): использование инструментов ИД с целью развития аналитических умений учащихся (систематизация объектов по выделенным признакам). (1 час)**

**Основные вопросы темы:**

Комплексное использование инструментария ПО ИД для создания упражнений на систематизацию объектов по выделенным признакам.

# **5.3 ИЗ на обобщение. Создание структуры изучаемого объекта из предложенных элементов, подписи объектов. (1 час)**

#### **Основные вопросы темы:**

Комплексное использование инструментария ПО ИД для создания упражнений на обобщение информации.

**5.4 ИЗ с включением стороннего видео, записи страницы, инструмента «Средство записи» (1 час)**

### **Основные вопросы темы:**

Использование учебных видеороликов, расположенных в интернете. Запись изменений, производимых на странице документа. Создание скринкаста средствами программного обеспечения.

# **5.5 ИЗ с использованием сетевых гаджетов (1 час)**

# **Основные вопросы темы:**

Использование Интернет-ресурсов, позволяющих создавать интерактивные задания

**5.6 ИЗ созданные с использованием ссылок (1 час)**

### **Основные вопросы темы:**

Связь страниц конспекта с помощью гиперссылок Создание ссылок на страницы других конспектов, страниц в Интернете, на файлы различных приложений, ссылки на звуковые и видео файлы.

## **5.7 Планирование структуры и содержания конспекта ИД (1 час)**

### **Основные вопросы темы:**

Обоснование выбора тематики создаваемого ЭОР. Выбор оптимального варианта представления созданного ЭОР. Методическое обоснование использования ЭОР.

# **5.8 Технологические основы создания конспекта ИД (1 час)**

### **Основные вопросы темы:**

Особенности представления текста, анимации, графики, звука в постраничном уроке. Представление собственной разработки с описанием использованных методических приемов.

# *Тема 6.* **Электронные образовательные ресурсы и прикладные программные средства учебного назначения для работы с интерактивным оборудованием.**

Продолжительность: 2 часа

# **6.1. Обзор ЭОР для работы с интерактивной доской (1 час)**

**Основные вопросы темы:** ЭОР для работы с интерактивным оборудованием. Оценка целесообразности использования ЭОР и ППС для работы с интерактивным оборудованием. Демонстрация возможностей лицензионных ЭОР. Критерии отбора необходимых ЭОР и ППС для конкретной предметной области с учетом возрастных особенностей учащихся. Фрагментарное использование ЭОР в образовательном процессе. Поиск графического материала в сети Интернет, использование его с соблюдением авторских прав. Демонстрация примеров интерактивных электронных образовательных ресурсов.

# **6.2. Работа с сайтами Интернета, регламентирующих работу на ИД (1 час) Основные вопросы темы:**

ЭОР сети Интернет для работы с интерактивным оборудованием. Образовательные ресурсы Интернет как информационно-поисковое пространство: образовательные порталы федерального значения, региональные образовательные порталы, сайты образовательных учреждений. Обзор предметных ресурсов Интернета по работе с интерактивной доской. Педагогические сообщества и ресурсы в области использования интерактивного оборудования. Ежегодные конкурсы по применению интерактивного оборудования в образовательном процессе.

### *Тема 7.* **Выполнение зачетной работы**

Продолжительность: 2 часа

Создание набора флипчартов с использованием программного обеспечения интерактивной доски для конкретной предметной области.

# **Календарный учебный график**

Общая продолжительность обучения составляет *4 – 8* недель в зависимости от расписания занятий.

Режим аудиторных занятий: *5 академических часов в день, 1-2 дня в неделю*.

Дата начала обучения определяется по мере комплектования групп, и на каждую группу составляется календарный учебный график.

### **Организационно-педагогические условия**

### **Квалификация педагогических кадров**

Обучение по данной программе осуществляется старшими преподавателями, уровень компетентности которых соответствует требованиям к должности по единому квалификационному справочнику, имеющим опыт работы с техническими и программными средствами, использующимися при реализации программы.

#### **Материально-технические условия реализации программы**

− лекционный зал, оснащенный компьютерным рабочим местом для преподавателя;

− рабочие станции слушателей и преподавателя, объединенные в локальную

компьютерную сеть, с возможностью работы с мультимедиа, доступом к учебному серверу и выходом в Интернет;

- − мультимедийный проектор;
- − интерактивная доска;
- − сканер;
- − принтер;
- − колонки;
- − документ-камера;
- − система голосования;
- − графические планшеты
- − планшеты.

# **Программные средства обеспечения курса:**

- − программные средства, обеспечивающие работу конкретной интерактивной доски;
- − программные средства, обеспечивающие работу конкретной документ-камеры;
- − программные средства, обеспечивающие работу конкретной системы голосования;
- − программные средства, обеспечивающие работу конкретного графического планшета;
- − интернет браузер;
- − офисные программы.

#### **Учебно-методическое обеспечение программы**

### **Рекомендуемая литература:**

1. Горюнова М.А., Семенова Т.В., Солоневичева М.Н. Интерактивные доски и их использование в учебном процессе – СПб.: БХВ-Петербург, 2010. – 336 с.: ил. + CD-ROM– IBSN978-5-9775-0504-8

2. Панфилова А.П. Инновационные педагогические технологии. Активное обучение. – М.: Академия, 2009. – 192 с. – ISBN 978-5-7695-6220-4

3. Использование интерактивного оборудования в образовательном процессе: Сборник метод. материалов / Сост. Т.В. Лазыкина. – СПб: ГОУ ДПО ЦПКС СПб «Региональный центр оценки качества образования и информационных технологий», 2007. – 100 с.: ил. + CD-ROM – IBSN 978-5-91454-004-0

4. Использование интерактивного оборудования в образовательном процессе. Часть II. Из практики использования интерактивных досок разных типов в образовательных учреждениях Санкт-Петербурга: Сборник методических разработок/Сост. М.Н. Солоневичева. – СПб: ГОУ ДПО ЦПКС СПб «Региональный центр оценки качества образования и информационных технологий», 2010. – 88 с.: ил. + CD-ROM –IBSN 978-5-91454-030-9

5. Чернобай Е.В. Технология подготовки урока в современной информационной образовательной среде: пособие для учителей общеобразовательных учреждений. – М.: Просвещение, 2012. – 56 с. – (Работаем по новым стандартам). – IBSN 978-5-09-024975-1

### *Интернет-ресурсы:*

<http://metodisty.ru/> - сайт «Методисты». На данном ресурсе представлены несколько сообществ пользователей интерактивного оборудования различных производителей.

<http://interaktiveboard.ru/>- сайт «Интерактивная доска на уроке в школе».

<http://www.it-n.ru/>- сайт «Сеть творческих учителей».

### **Общие требования к организации образовательного процесса.**

Организация образовательного процесса осуществляется в соответствии с образовательной программой и расписаниями занятий.

Образовательная деятельность предусматривает следующие виды учебных занятий и учебных работ:

- − лекции;
- − практические занятия;
- − круглый стол;
- − консультации.

Ориентация на современные образовательные технологии в процессе преподавания реализуется в следующих принципах обучения:

- − модульность;
- − обучение «от простого к сложному»;
- − вариативность методов обучения в зависимости от исходного уровня подготовленности слушателей (оптимизация аудиторных занятий);
- индивидуализация обучения;
- − современные методы обучения (активные методы, дистанционное обучение, дифференцированное обучение);
- распределенный контроль по модулям (метод контроля и управления образовательным процессом;

− современные средства обучения (компьютерные программы, учебное оборудование).

Процесс обучения осуществляется с позиций андрагогики, т.к. одной из важных особенностей обучения взрослых является получение дополнительных знаний и совершенствование профессиональных умений на основе осмысления ими собственной деятельности. Одним из важнейших условий реализации данной программы является активная позиция каждого обучающегося, его инициатива, осмысление собственного опыта.

Освоение программы предполагает активное участие слушателей в практических занятиях, организацию самостоятельной работы слушателей по выполнению практических заданий, обеспечивающих получение опыта в решении профессиональных задач.

Перед итоговой аттестацией слушателям предлагается получить консультацию.

Слушателям, успешно завершившим курс обучения, выдаются документы установленного образца.

### **Форма аттестации**

Контроль достижения планируемых результатов обучающихся по программе осуществляется следующим образом: обучение по программе предусматривает самостоятельную работу слушателей (практические работы)*,* итоговую аттестацию на последнем занятии в форме письменного зачета.

### **Оценочные материалы** ПАСПОРТ ОЦЕНОЧНОГО СРЕДСТВА

Контроль знаний, обучающихся по программе осуществляется следующим образом:

### 1. Текущий контроль

текущий контроль по итогам изучения отдельных тем осуществляется в виде выполнения практических работ. Работа считается выполненной, если слушатель самостоятельно (или в основном самостоятельно) выполнил задание с незначительными замечаниями, при этом оценка не выставляется.

### *Тематика практических работ:*

Практическая работа №1. Тема «Установка, настройка интерактивной доски и ее программного обеспечения»:

- задание на установку ПО и подключение интерактивной доски к ПК;
- задание на настройку драйверов интерактивной доски;
- задание на настройку панелей инструментов.

Практическая работа №2. Тема «Работа с галереей изображений, управление объектами»:

- задание на подбор в галерее иллюстративного материала по конкретному предмету или теме.
- Задание на отработку основных действий с объектами на странице (поворот, масштабирование, клонирование, удаление).

Практическая работа №3. Тема «Работа со страницами документа»:

- задание на создание, удаление, копирование страниц
- задание на установление необходимого формата страницы
- задание на изменение порядка следования страниц;
- задание на выбор и установку фона;
- задание на создание собственной фоновой темы;
- задание на группировку страниц.

Практическая работа №4. Тема «Базовые инструменты ПО ИД»:

- задание по работе с инструментом «перо»;
- задание на использование инструмента «текст» и экранной клавиатуры;
- задание на работе с инструментом «линии»;
- задание на работе с инструментом «ластик»;
- задание на работе с инструментом «фигуры»»
- задание на работе с инструментом «заливка»
- задание на создание учебных страниц с использованием инструмента «затенение экрана»;
- задание на использование математических инструментов;

Практическая работа№ 5. Тема «Дополнительные инструменты ПО ИД»:

- задание на создание и использование таблицы;
- задание на использование надстройки «Конструктор уроков»
- задание на использование встроенной коллекции настраиваемых интерактивных инструментов и шаблонов;

Практическая работа №6. Тема «Создание интерактивных заданий (ИЗ): использование инструментов ИД с целью развития аналитических умений учащихся (систематизация объектов по выделенным признакам):

● задание на комплексное использование инструментария ПО ИД для создания учебного контента на систематизацию объектов по выделенным признакам.

Практическая работа №7. Тема «Интерактивные задания (ИЗ) на обобщение. Создание структуры изучаемого объекта из предложенных элементов, подписи объектов:

● задание на комплексное использование инструментария ПО ИД для создания учебного контента на развитие комбинаторных умений и обобщение.

Практическая работа №8. Тема «Интерактивные задания с включением стороннего видео, записи страницы, инструмента «Средство записи»»:

- задание на использование учебных видеофрагментов, взятых из интернета;
- задание на создание записи действий на странице с использованием инструмента «запись страницы»;
- задание на создание скринкаста с использованием инструмента «Средство записи».

Практическая работа №9. Тема «ИЗ с использованием сетевых гаджетов»:

● задание на подбор сетевых ресурсов по созданию интерактивных заданий

Практическая работа №10. Тема «ИЗ созданные с использованием ссылок»:

- задание на создание учебного задания в форме викторины, с использованием ссылок на страницы конспекта, страницы в Интернете, на файлы различных приложений, ссылок на звуковые и видео файлы;
- задание на создание слайдов с управляющими кнопками.

Практическая работа №11. Тема «Планирование структуры и содержания конспекта ИД»:

- задание на составление плана-конспекта урока с использованием интерактивной доски;
- задание на составление плана-конспекта занятия во внеурочной деятельности с использованием интерактивной доски.

Практическая работа №12. Тема «Технологические основы создания конспекта ИД:

- задание на составление технологической карты урока с указанием используемого инструментария ПО ИД
- задание на составление технологической карты внеклассного мероприятия с указанием используемого инструментария ПО ИД

Практическая работа №13. Тема: «Практическая работа с ЭОР и ППС»

- задание на поиск в сети Интернет ЭОР и ППС по созданию интерактивных заданий;
- задание на поиск графического материала в сети Интернет, использование его с соблюдением авторских прав

Практическая работа №14. Тема «Работа с сайтами Интернета, регламентирующих работу на ИД»:

● задание на ознакомление с сайтами сетевых педагогических сообществ;

● задание на ознакомление с сайтами сетевой поддержки пользователей интерактивного оборудования.

### 2. Итоговая аттестация

Итоговая аттестация проводится в форме письменного зачета.

Зачетная работа представляет собой электронный образовательный ресурс, содержащий набор дидактических материалов к уроку, выполненных в программном обеспечении интерактивной системы.

Результаты проверки письменного зачета оцениваются в категориях "зачтено/не зачтено".

# *Критерии оценки итоговой аттестации в форме письменного зачета:* **«Зачтено»:**

слушатель самостоятельно, или следуя непосредственным указаниям преподавателя, выполнил работу;

слушатель выполнил работу, воспользовавшись помощью преподавателя;

слушатель выполнил работу с незначительными ошибками, но может

прокомментировать свои действия в плане исправления допущенных неточностей.

## **«Не зачтено»:**

• слушатель не выполнил работу;

слушатель испытывает затруднения при выполнении работы, даже при активной помощи преподавателя;

слушатель затрудняется прокомментировать свои действия и спланировать ход выполнения задания.